# Команда snmpd (SNMP daemon)

## Содержание

- Описание
- Параметры
- Примеры

## <span id="page-0-0"></span>Описание

Модуль поддержки сетевого протокола SNMP версии 1, 2с и 3.

Поддержка протокола SNMP является важной составляющей любого коммуникационного устройства, поскольку позволяет администратору сети использовать единую систему и механизмы контроля всей сети в целом и каждой её компоненты в отдельности.

Хотя в версиях SNMP v1 и 2с уделено недостаточно внимания вопросам безопасности самого протокола, что делает весьма проблематичным его использование для управления сетью, они широко используются для контроля и анализа функционирования сети.

Модуль SNMP также поддерживает версия SNMP v3 с моделью доступа USM (User-based Security Model) с аутентификацией MD5 и обеспечением конфиденциальности. Для организации доступа создаются пользователи с указанием имени, паролями и минимальными уровнями доступа (с аутентификацией и обеспечением конфиденциальности или без них).

Участниками SNMP являются агент и менеджер. Взаимодействие по протоколу происходит несимметрично, агент SNMP отправляет уведомления (traps) и отвечает на запросы, поступающие от менеджера SNMP. Менеджер SNMP собирает данные со всех агентов сети, получает уведомления и отправляет агенту запросы. Информация передается через запросы и ответы с использованием информационной базы управления (МІВ).

Данная реализация поддерживает MIB-II, а также частные MIB.

#### Синтаксис:

```
user NAME (add | set) [pass PASSWORD] [sec[urity] (noAuthNoPriv | authNoPriv | authPriv ) ]
             [acc[essRights] (readOnly|readWrite)] [cla[ss] (guest|admin)]
             [privpass PRIVPASS]
user NAME del[ete]
comm[unity] NAME
(nodebug |debug [prox] [trap] [stat] [mibs] [user] [cryp] [time] [flow])
(vldisable|vlenable) # SNMPv1 and SNMPv2c disable/enable
(stat|stop)clear
```
### <span id="page-0-1"></span>Параметры

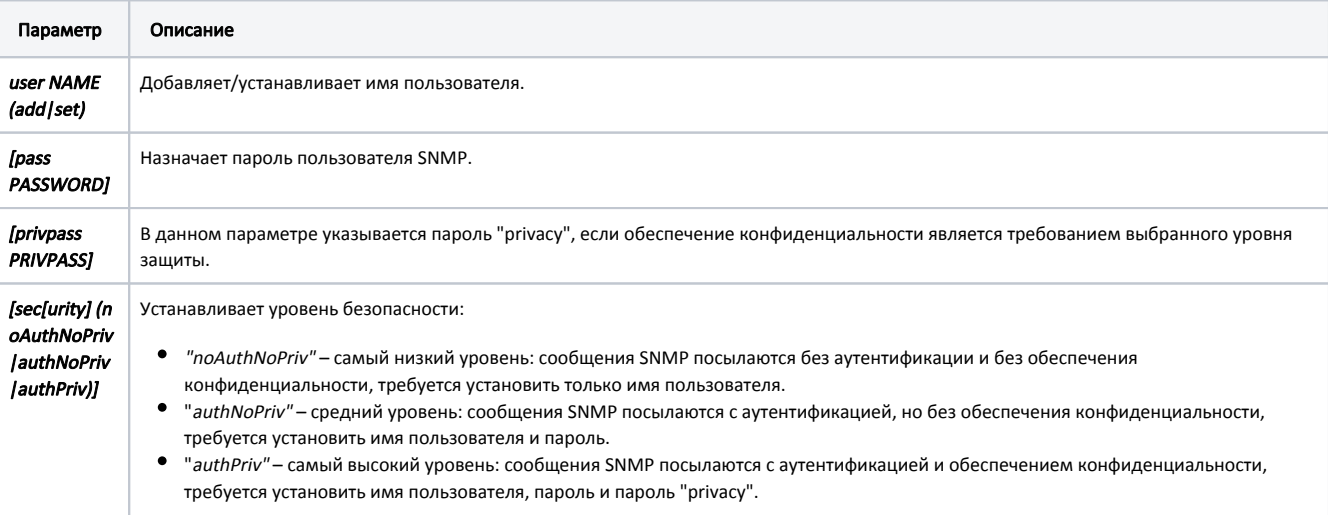

## **Title**

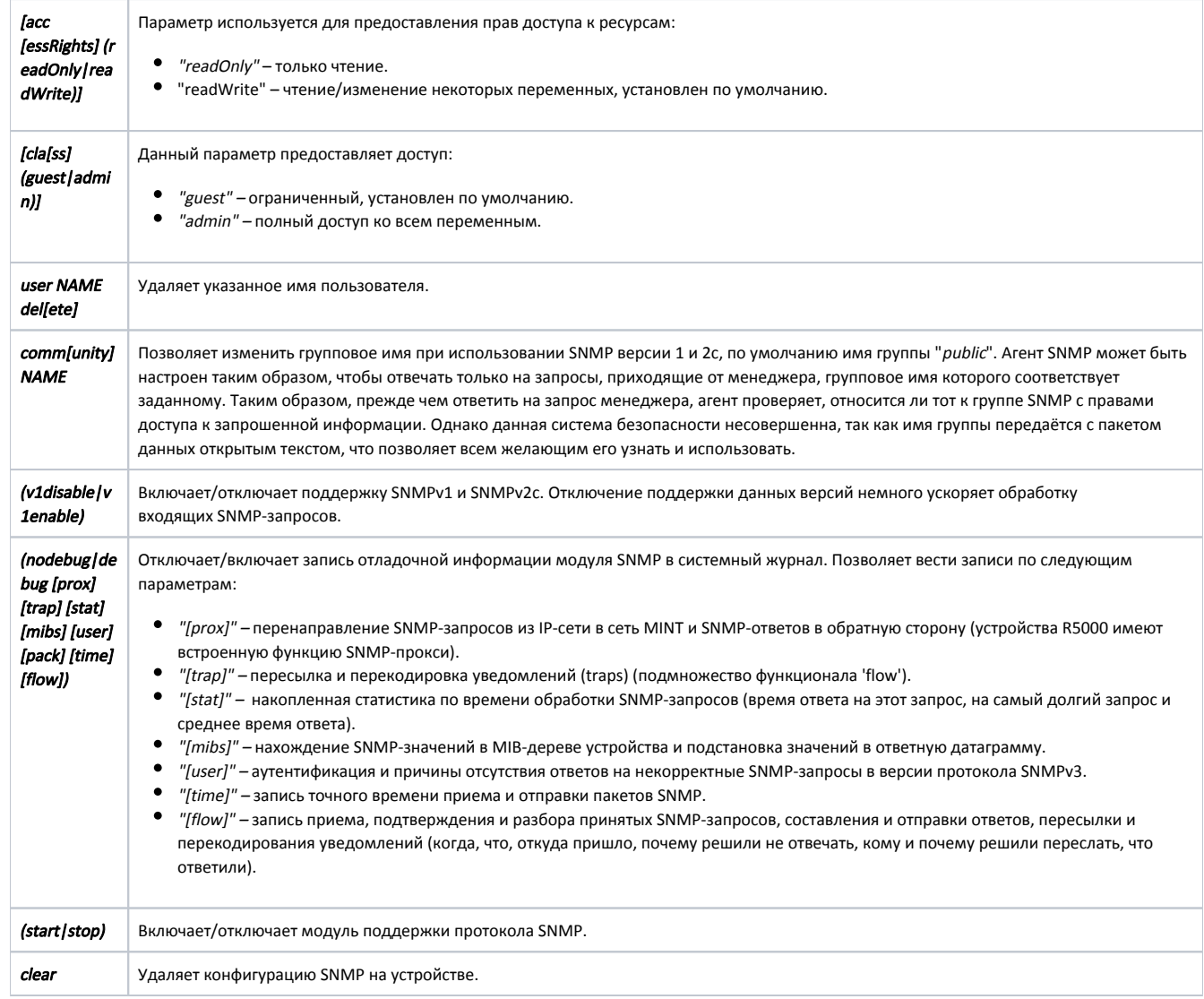

## <span id="page-1-0"></span>Примеры

Для пользователя с именем "john" назначим пароль "mypassword" и установим средний уровень безопасности с аутентификацией, но без обеспечения конфиденциальности.

snmpd user john add pass mypassword security authNoPriv